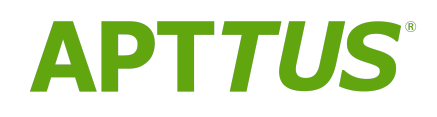

# CPQ On Salesforce Winter 2017 Patch 6 Release Notes

28 March 2018

# **Table Of Contents**

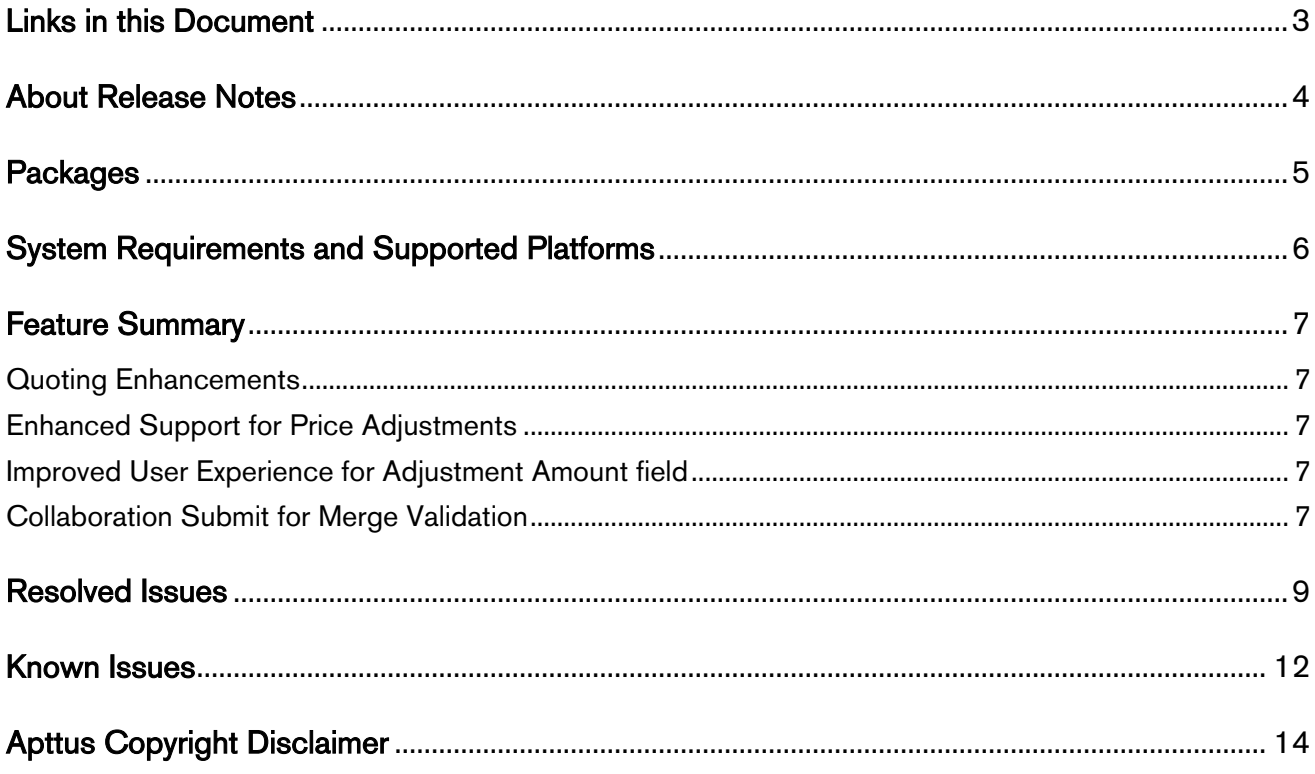

### <span id="page-2-0"></span>Links in this Document

To access the content provided by external links in this document you must be logged into the Apttus Community Portal. If you encounter a Salesforce login page, enter your Apttus Community login and password. For assistance with your Community credentials, please contact Apttus Support.

### <span id="page-3-0"></span>About Release Notes

Apttus Release Notes contain following information about CPQ Winter 2017 Patch 6 Release on the Salesforce Platform:

- [Packages](#page-4-0) that are required to upgrade to this release
- [System Requirements and Supported Platforms](#page-5-0) information pertaining to the requirements and recommendations that you must consider before you proceed with the installation
- [Feature Summary:](#page-6-0) high-level descriptions of new features and enhancements to existing features that are introduced in this release, with links to Get Started topics that help you set up and use the new feature or enhancement
- [Resolved Issues](#page-8-0)
- [Known Issues](#page-11-0)
- $\bigoplus$  This documentation may contain descriptions of software features that are optional and for which  $\qquad$ you may not have purchased a license. As a result, your specific software solution and/or implementation may differ from those described in this document. Please contact your CSM or AE for information on your specific features and licensing.

## <span id="page-4-0"></span>Packages

The following packages and dependent packages are required to upgrade to this release. These are the minimum required versions; later versions are also supported. The packages marked as (New) are new packages for this release and must be installed to upgrade to this version.

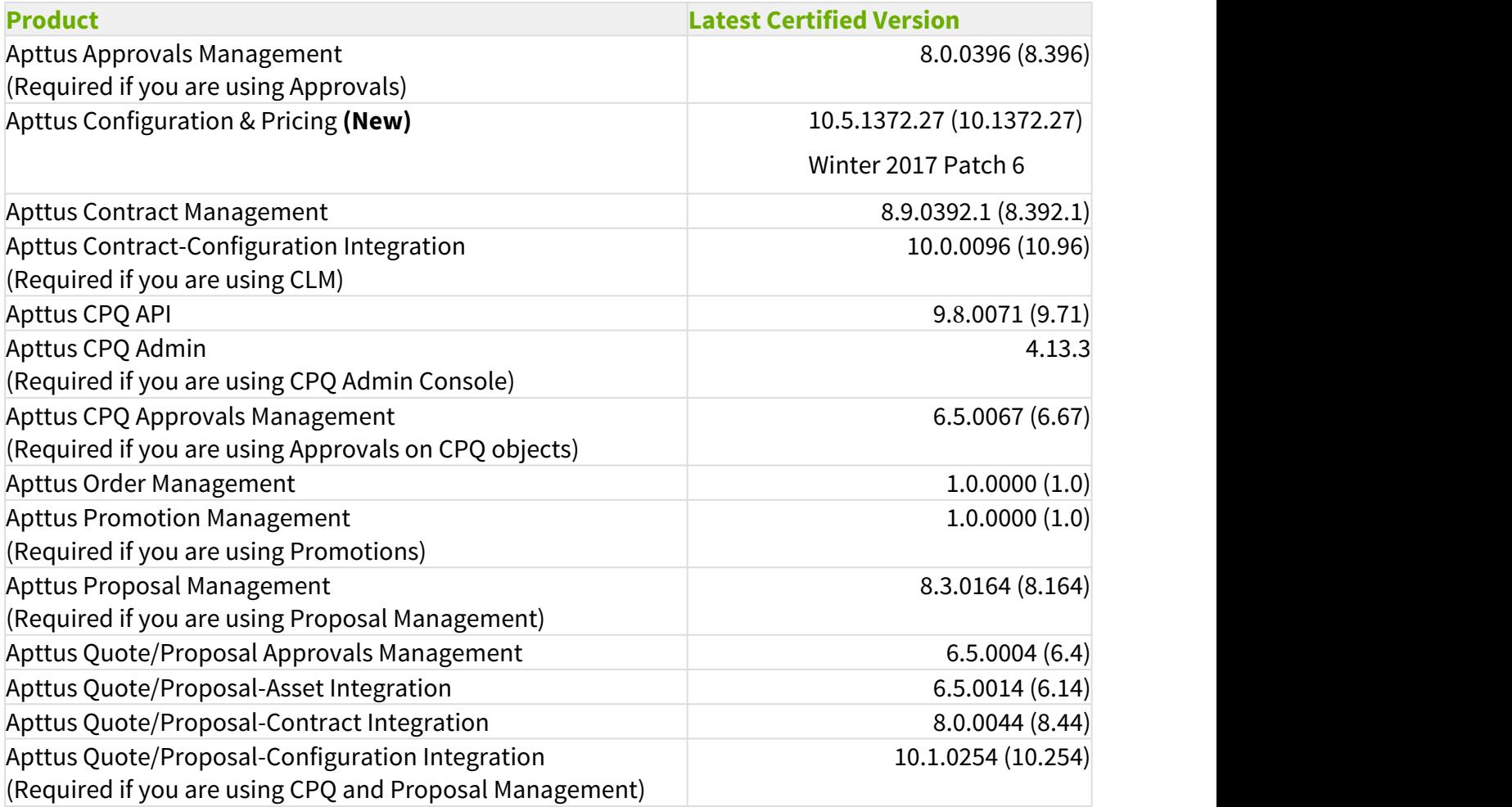

# <span id="page-5-0"></span>System Requirements and Supported Platforms

The following table lists the minimum requirements for installing and using CPQ.

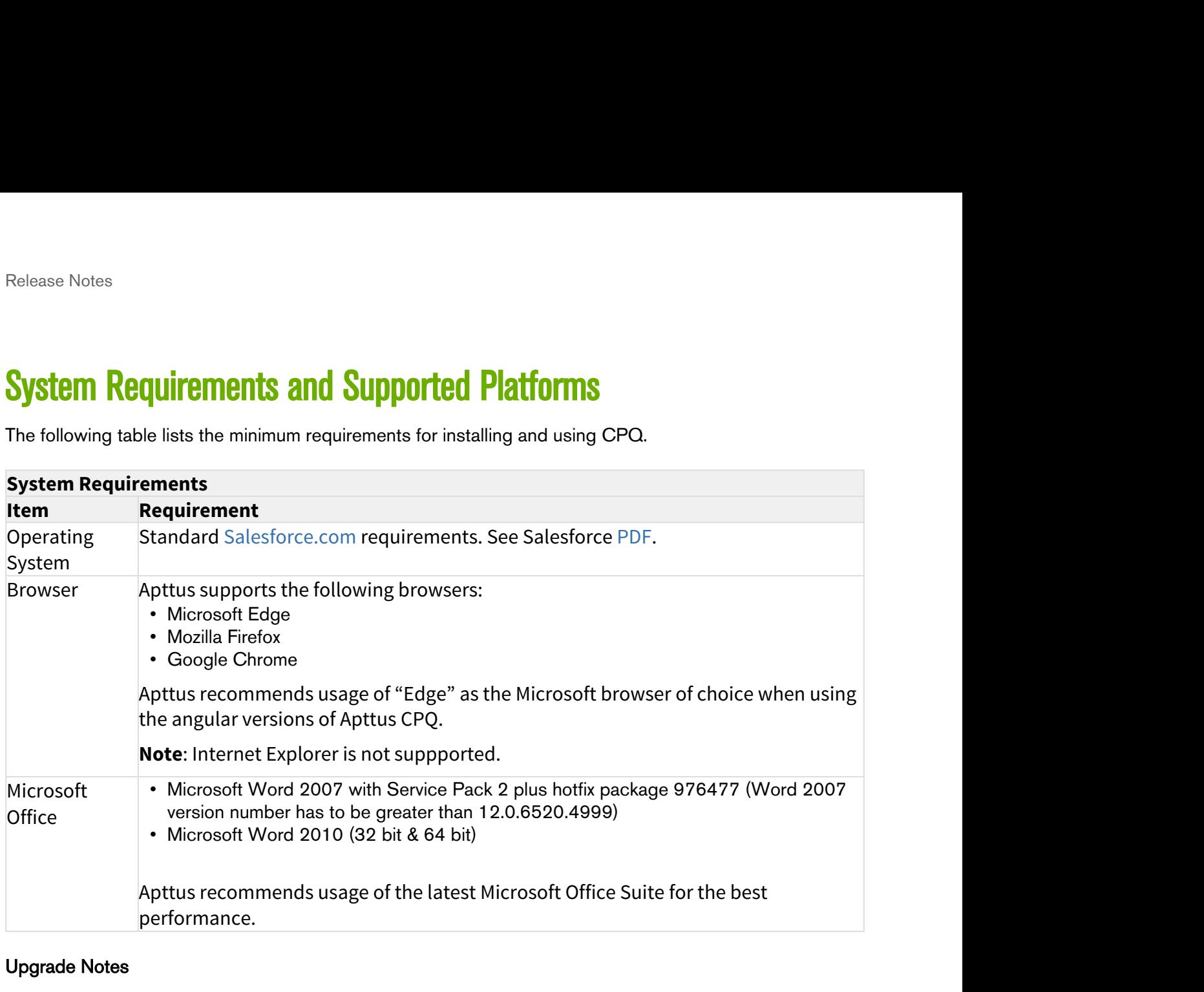

#### Upgrade Notes

After upgrading to this release, it is recommended that you create custom labels for any custom actions; otherwise, buttons will not display on the cart.

For more information on pre and post upgrade, see *Upgrade Information* in the admin guide.

### <span id="page-6-0"></span>Feature Summary

This release introduces the following updates to CPQ:

- [Quoting Enhancements](#page-6-1)
	- [Enhanced Support for Price Adjustments](#page-6-2)
	- [Improved User Experience for Adjustment Amount field](#page-6-3)
	- [Collaboration Submit for Merge Validation](#page-6-4)

### <span id="page-6-1"></span>Quoting Enhancements

CPQ Quoting module contains the following enhancements for Winter 2017 Patch 6 release:

#### <span id="page-6-2"></span>Enhanced Support for Price Adjustments

You can prevent the sales reps from applying any line level adjustments on one or more items in the cart because these items are sold at the price that Apttus CPQ calculates.

If you have enabled the Enable Adjustment Spread custom setting and disabled the Allow Manual Adjustment on a line item, then Apttus CPQ sets the Allocate Group Adjustment as read-only for that line item. Note that the sales reps cannot use Mass Update to update the Allocate Group Adjustment flag.

#### Get Started

For more information, see [Manually Adjusting Options Pricing for a Bundle](https://docsandbox.apttus.com/display/CWIN17AGSF/Manually+Adjusting+Options+Pricing+for+a+Bundle) in the admin guide.

#### <span id="page-6-3"></span>Improved User Experience for Adjustment Amount field

Apttus CPQ displays a blue bar when you click or hover over the **Adjustment Amount** field on the line item or Totals section in the cart page.

This feature improves the user experience by highlighting the **Adjustment Amount** field in order to make it noticable during an edit mode.

#### Get Started

For more information, see [Viewing the Cart in Grid View](https://docsandbox.apttus.com/display/CWIN17UGSF/Viewing+the+Cart+in+Grid+View) in the user guide.

#### <span id="page-6-4"></span>Collaboration Submit for Merge Validation

A sales user (requester) collaborates with a factory user (Collaborator), who then goes to Collaboration Request and the cart page.

After Collaborator configures a product and applies discount on the line item, without clicking Reprice then the Collaborator directly clicks Submit for Merge. In this scenarios, Apttus CPQ shows error messages related to pending pricing. To display the validation messages, Apttus CPQ is using the custom label CannotFinalizeWithPendingChanges.

#### Get Started

For more information, see [Working on the configuration request](https://docsandbox.apttus.com/display/CWIN17UGSF/Working+on+the+configuration+request) in the user guide.

### <span id="page-8-0"></span>Resolved Issues

The following table represents resolved issues in the CPQ Winter 2017 Patch 6 Release on the Salesforce Platform.

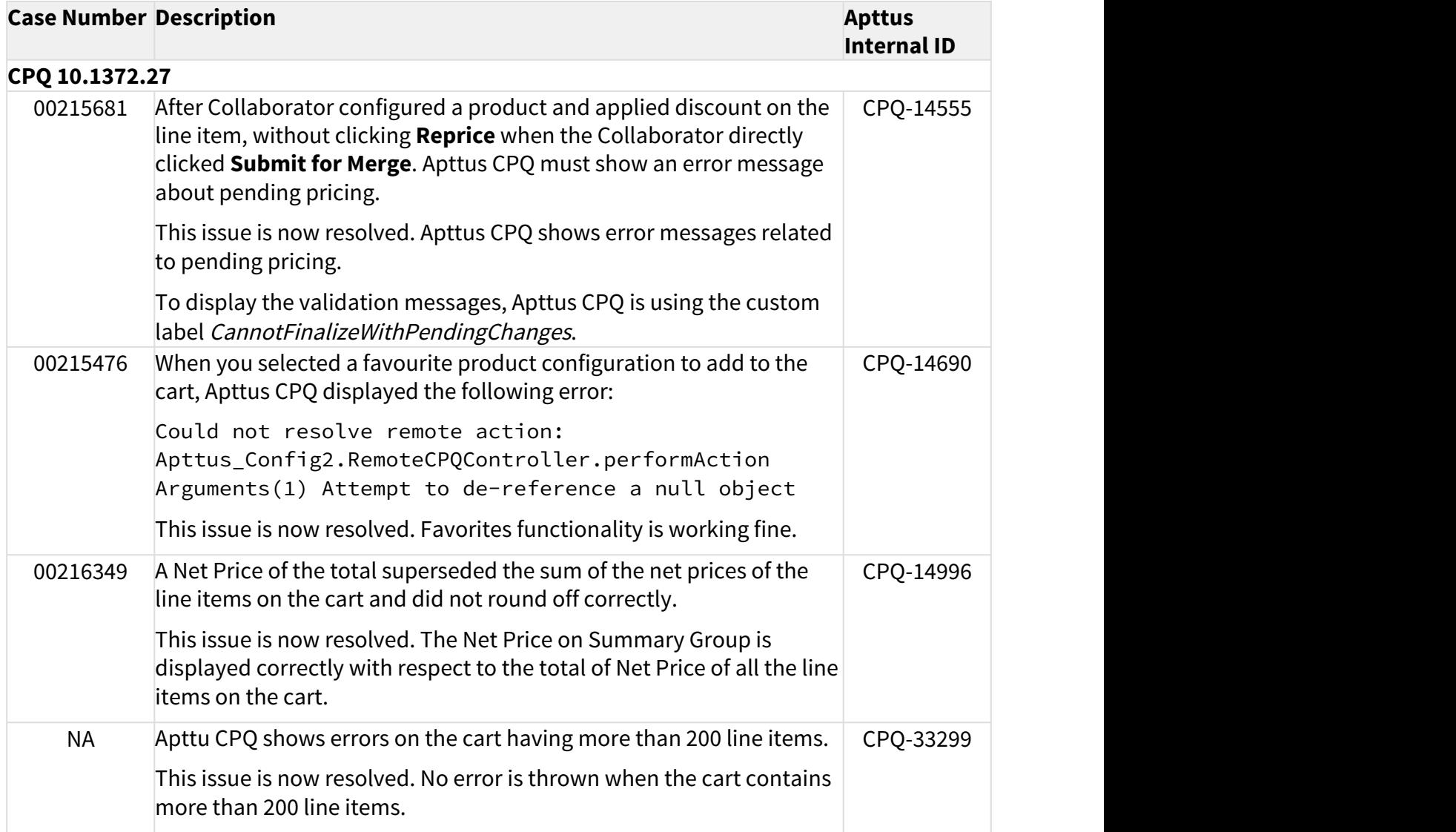

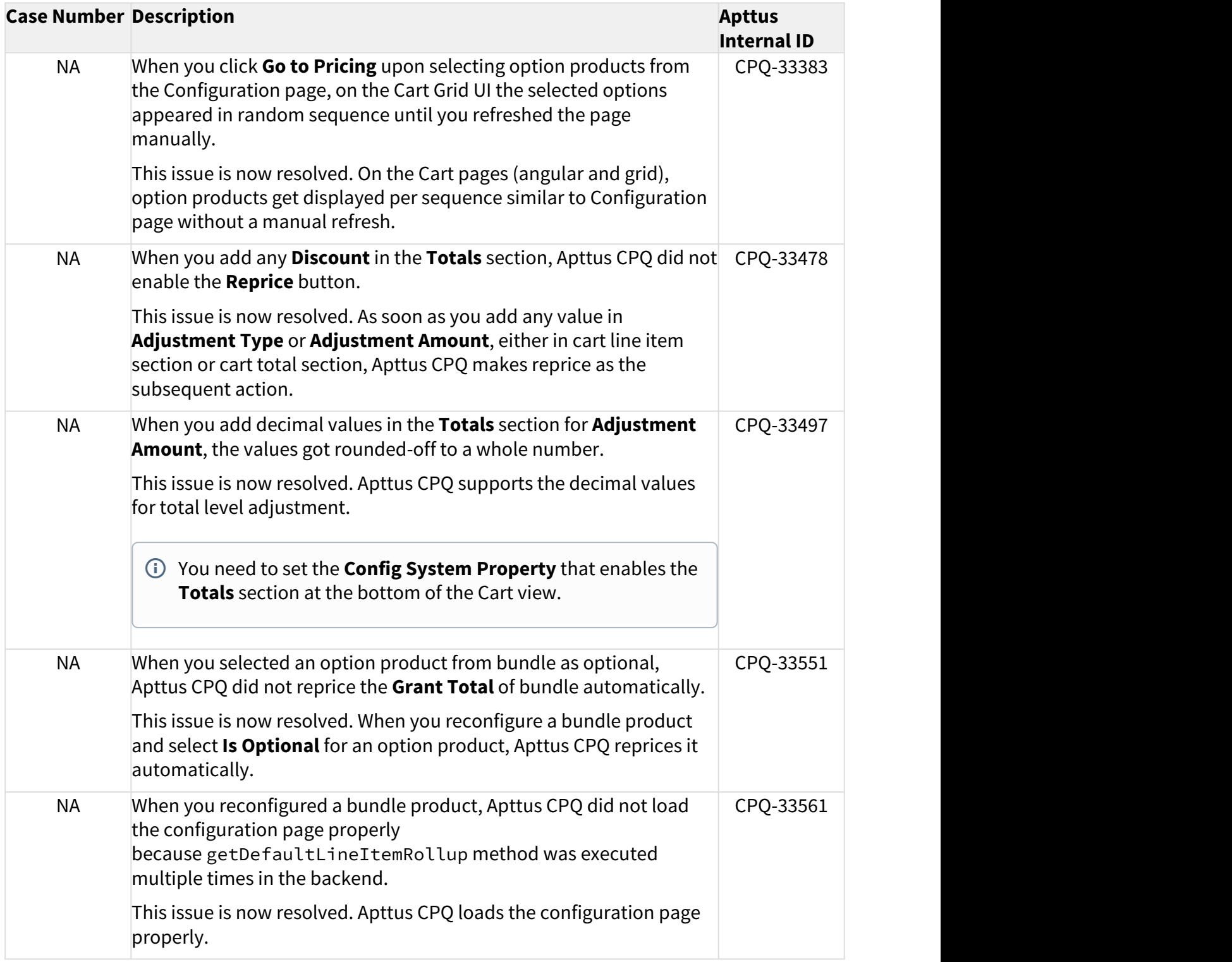

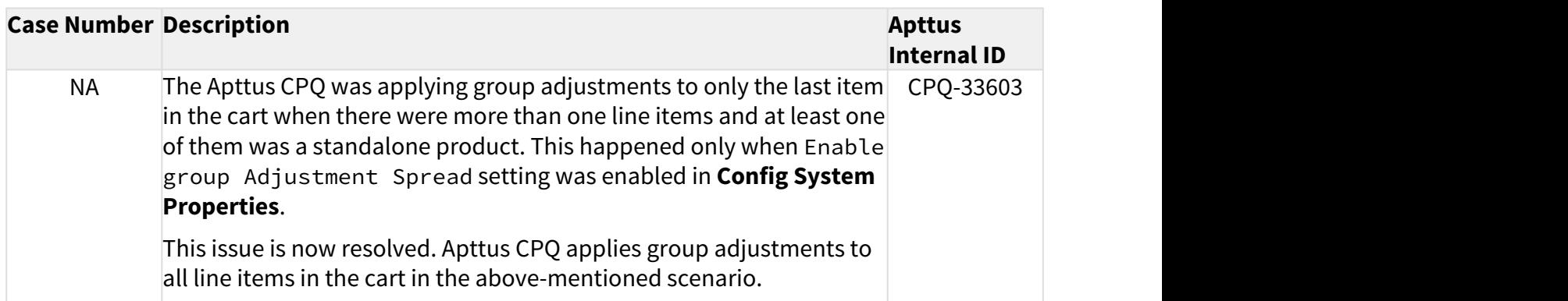

## <span id="page-11-0"></span>Known Issues

The following table represents known issues on the CPQ Winter 2017 Patch 6 Release on the Salesforce Platform.

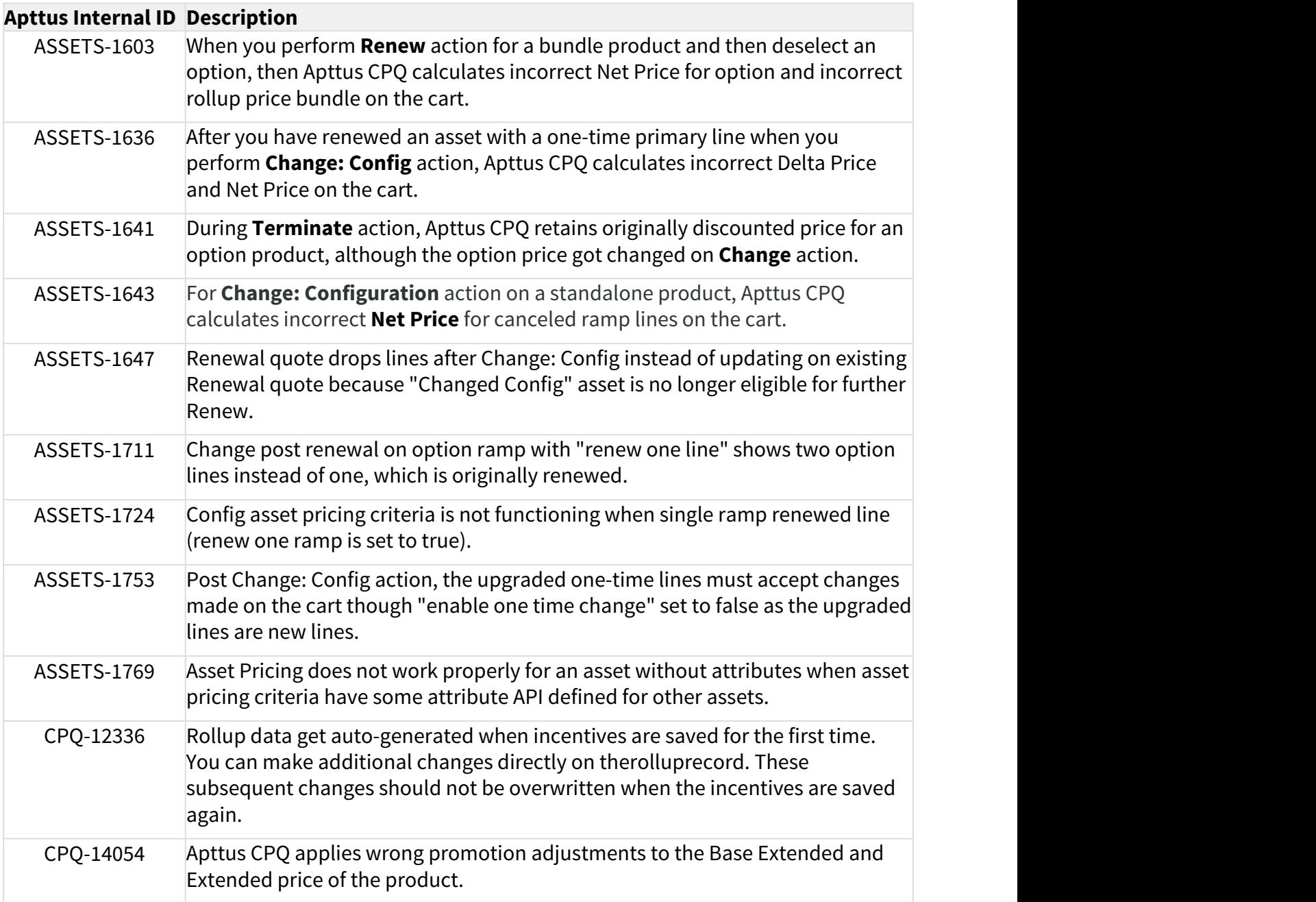

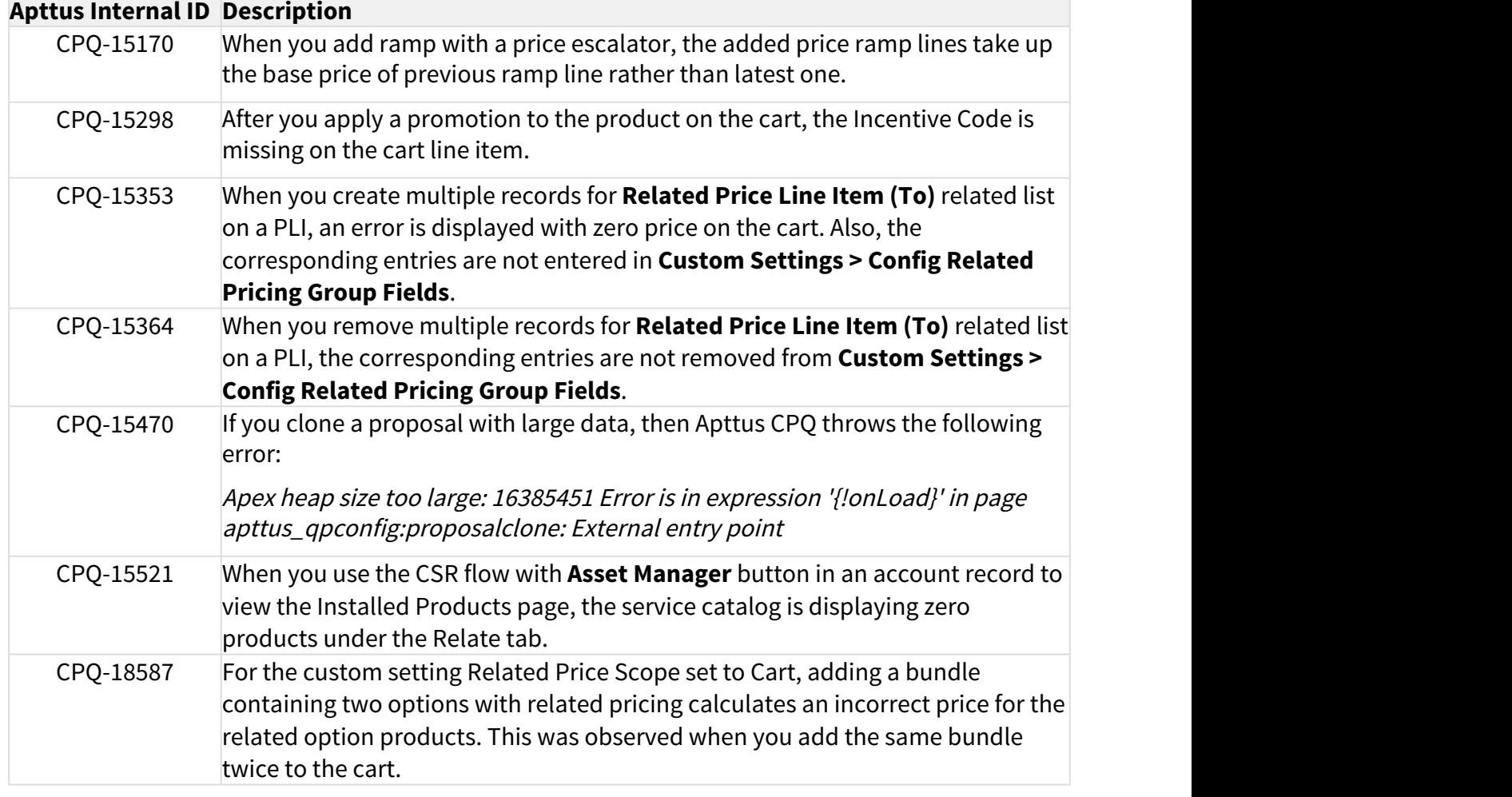

### <span id="page-13-0"></span>Apttus Copyright Disclaimer

Copyright © 2018 Apttus Corporation ("Apttus") and/or its affiliates. All rights reserved.

No part of this document, or any information linked to or referenced herein, may be reproduced, distributed, or transmitted in any form or by any means, including photocopying, recording, or other electronic or mechanical methods, without the prior written consent of Apttus. All information contained herein is subject to change without notice and is not warranted to be error free.

This document may describe certain features and functionality of software that Apttus makes available for use under a license agreement containing restrictions on use and disclosure and are protected by intellectual property laws. Except as expressly permitted in your license agreement or allowed by law, you may not, in any form, or by any means, use, copy, reproduce, translate, broadcast, modify, license, transmit, distribute, exhibit, perform, publish, or display any part of the software. Reverse engineering, disassembly, decompilation of, or the creation of derivative work(s) from, the software is strictly prohibited. Additionally, this document may contain descriptions of software modules that are optional and for which you may not have purchased a license. As a result, your specific software solution and/or implementation may differ from those described in this document.

U.S. GOVERNMENT END USERS: Apttus software, including any operating system(s), integrated software, any programs installed on the hardware, and/or documentation, delivered to U.S. Government end users are "commercial computer software" pursuant to the applicable Federal Acquisition Regulation and agency-specific supplemental regulations. As such, use, duplication, disclosure, modification, and adaptation of the programs, including any operating system, integrated software, any programs installed on the hardware, and/or documentation, shall be subject to license terms and license restrictions applicable to the programs. No other rights are granted to the U.S. Government.

Neither the software nor the documentation were developed or intended for use in any inherently dangerous applications, including applications that may create a risk of personal injury. If you use this software or hardware in dangerous applications, then you shall be responsible to take all appropriate failsafe, backup, redundancy, and other measures to ensure its safe use. Apttus and its affiliates disclaim any liability for any damages caused by use of this software or hardware in dangerous applications.

Apttus and X-Author are registered trademarks of Apttus and/or its affiliates.

The documentation and/or software may provide links to Web sites and access to content, products, and services from third parties. Apttus is not responsible for the availability of, or any content provided by third parties. You bear all risks associated with the use of such content. If you choose to purchase any products or services from a third party, the relationship is directly between you and the third party. Apttus is not responsible for: (a) the quality of third-party products or services; or (b) fulfilling any of the terms of the agreement with the third party, including delivery of products or services and warranty obligations related to purchased products or services. Apttus is not responsible for any loss or damage of any sort that you may incur from dealing with any third party.

For additional resources and support, please visit <https://apttusportal.force.com/community>.